#### Continuous Simulation

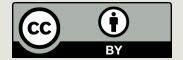

#### Announcements

- □ Tonight:
  - PA 9
- Tomorrow:
  - Exam 2 Review Session
  - Reading
- □ Thursday: Exam 2
  - Lab 11 (moved)

#### Example: Flu Virus Simulation

☐ Goal: Develop a simple simulation that shows how disease spreads through a population; provide graphic visualization.

## Modeling the Spread of Flu Virus

Every person is either healthy, infected, contagious or immune. We assume that "infected" means infected but not contagious.

Each day, a healthy person comes in contact with 4 random people. If any of those random people is contagious, then the healthy person becomes infected.

□ It takes one day for the infected person to become contagious.

After a person has been contagious for 4 days, then the person is non-contagious and cannot spread the virus nor can the person get the virus again due to immunity.

# Representing the Population

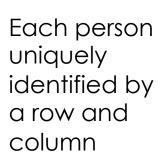

Person identified by row = 5, column = 7

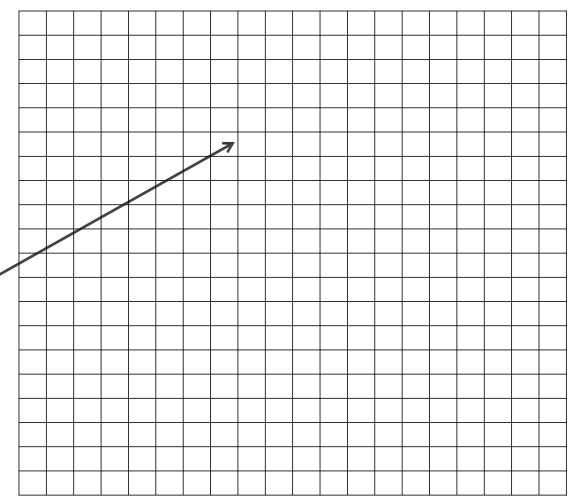

# Displaying the Population

Color od each cell indicates the health state of the person corresponding to that cell

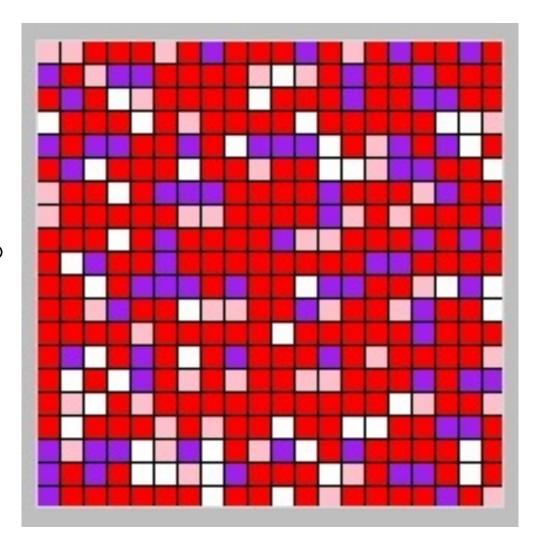

# Graphics

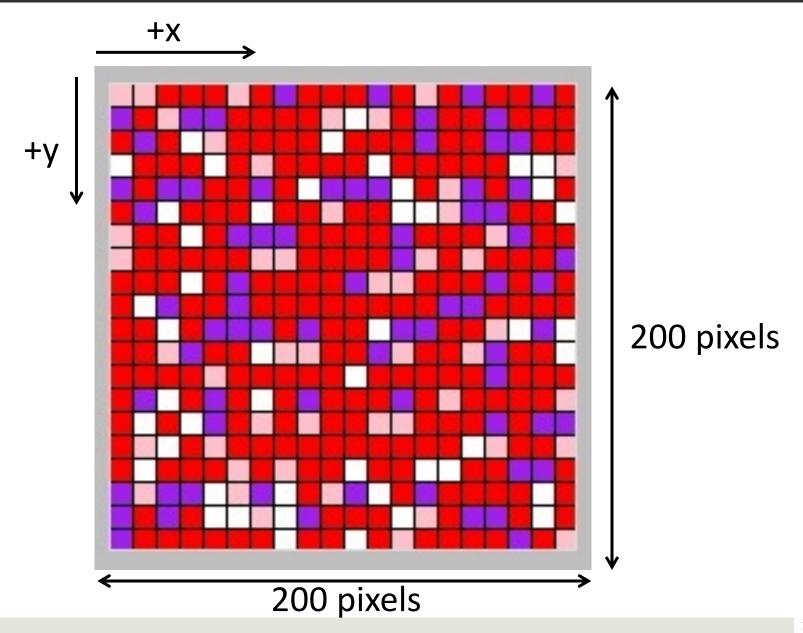

#### Coordinates of each cell

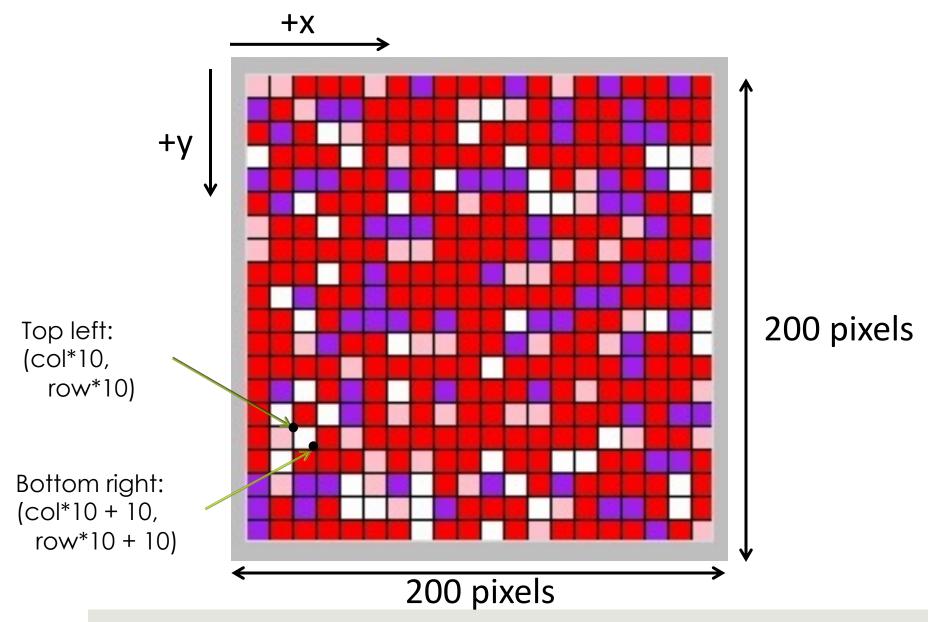

## Graphical Simulation

Simulation captures the evolution of the health state of the population over time. It evolves in discrete steps: change occurs instantaneously as a new day begins.

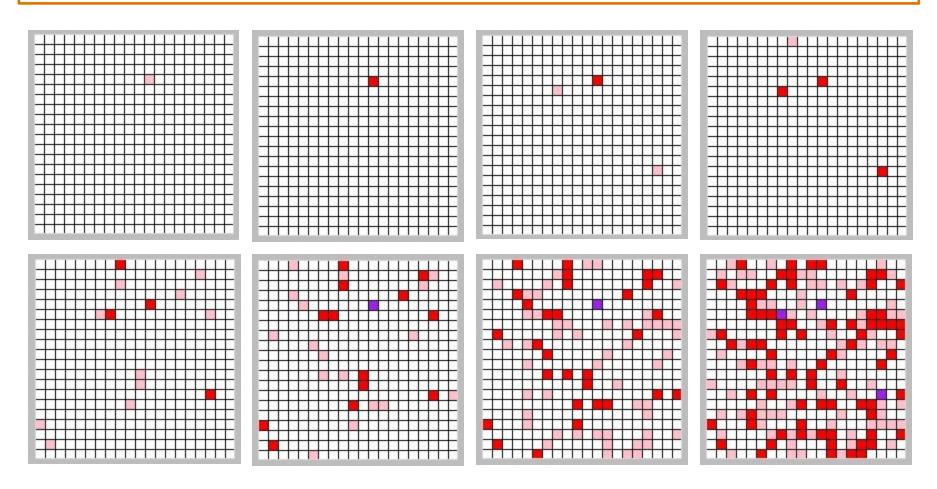

#### Overview of the code

- Constants used for representing health states of individuals
- Update function: Given the state of the population on some day (input matrix), calculates the state of the population for the next day (output newmatrix)
- Since we have a 2-dimensional input (matrix) a natural way to traverse the input structure for creating an output structure is a nested loop. We go over the input row by row, for each row column by column

#### Health States

| 0 | white  | healthy                 | HEALTHY = 0  |
|---|--------|-------------------------|--------------|
| 1 | pink   | infected                | INFECTED = 1 |
|   |        |                         | DAY1 = 2     |
| 2 | red    | contagious (day 1)      | DAY2 = 3     |
| 3 | red    | contagious (day 2)      | DAY3 = 4     |
|   |        |                         | DAY4 = 5     |
| 4 | red    | contagious (day 3)      | IMMUNE = 6   |
| 5 | red    | contagious (day 4)      |              |
| 6 | purple | immune (non-contagious) |              |

The health state of the population will be represented using a 20 by 20 matrix where each entry has one of the values above.

# Checking Health State

```
def immune(matrix, i, j):
    return matrix[i][j] == IMMUNE
def contagious (matrix, i, j):
    return matrix[i][j] >= DAY1 and matrix[i][j] <= DAY4</pre>
def infected(matrix, i, j):
    return matrix[i][j] == INFECTED
def healthy(matrix, i, j):
    return matrix[i][j] == HEALTHY
```

## Updating the matrix

```
def update(matrix):
    # create new matrix, initialized to all zeroes
    newmatrix = []
    for i in range (20):
        newmatrix.append([0] * 20)
    # create next day
    for i in range (20):
        for j in range (20):
            if immune(matrix, i, j):
                newmatrix[i][j] = IMMUNE
            elif infected(matrix, i, j) or
                             contagious (matrix, i, j):
                newmatrix[i][j] = matrix[i][j] + 1
            elif healthy(matrix, i, j):
                for k in range(4): # repeat 4 times
                     if contagious (matrix,
                                randrange (20), randrange (20)):
                         newmatrix[i][j] = INFECTED
    return newmatrix
```

## Updating the matrix

```
def update(matrix):
    # create new matrix, initialized to all zeroes
    newmatrix = []
                                       Note the programming idiom.
    for i in range (20):
                                       We use an expression
        newmatrix.append([0] * 20)
                                       that already has a Boolean value
    # create next day
                                       instead of
    for i in range (20):
                                       immune(matrix, i, j) == True
        for j in range (20):
             if immune(matrix, i, j):
                 newmatrix[i][j] = IMMUNE
             elif infected(matrix, i, j) or
                              contagious (matrix, i, j):
                 newmatrix[i][j] = matrix[i][j] + 1
             elif healthy(matrix, i, j):
                 for k in range(4): # repeat 4 times
                     if contagious (matrix,
                                 randrange (20), randrange (20)):
                          newmatrix[i][j] = INFECTED
    return newmatrix
```

## Displaying the matrix

```
def display(matrix,c):
    for row in range(len(matrix)):
        for col in range(len(matrix[0])):
            person = matrix[row][col]
            if person == HEALTHY:
                color = "white"
            elif person == INFECTED:
                color = "pink"
            elif person >= DAY1 and person <= DAY4:</pre>
                color = "red"
            else:
                           # non-contagious or wrong input
                color = "purple"
            c.create_rectangle(col*10, row*10, col*10 + 10,
                                row*10 + 10, fill = color)
```

Create\_rectangle (topleft\_x, topleft\_y, bottomright\_x, bottomright\_y, optional params)

## Testing display

```
def test display():
    window = tkinter.Tk()
    # create a canvas of size 200 X 200
    c = Canvas(window, width=200, height=200)
    c.pack()
   matrix = []
    # create a randomly filled matrix
    for i in range (20):
        row = []
        for j in range (20):
            row.append(randrange(7))
        matrix.append(row)
    # display the matrix using your display function
    display (matrix, c)
```

```
def test update():
    window = tkinter.Tk()
    # create a canvas of size 200 X 200
    c = Canvas(window, width=200, height=200)
    c.pack()
    # initialize matrix to all healthy individuals
    matrix= []
    for i in range (20):
        matrix.append([0] * 20)
    # infect one random person
    matrix[randrange(20)][randrange(20)] = INFECTED
    display (matrix, c)
    \# Canvas.delay = 3
    sleep(0.3)
    # run the simulation for 10 "days
    for day in range (0, 10):
        c.delete(tkinter.ALL)
        matrix = update(matrix)
        display (matrix, c)
        sleep(0.3)
        c.update() #force new pixels to display
```

## Running the Code

```
import tkinter
from tkinter import Canvas
from random import randrange
from time import sleep
# Constants for health states of an individual
HEALTHY = 0
INFECTED = 1
DAY1 = 2
DAY2 = 3
DAY3 = 4
DAY4 = 5
IMMUNE = 6
```

## What if Our Model Changes?

☐ If a healthy person contacts a contagious person, she gets sick 40% of the time.

newmatrix[i][j] = INFECTED

#### What if Our Model Changes?(cont'd)

The current model does not capture neighbor relationship. The adjacency of 2 cells does not indicate that they are neighbors.

■ What if we used to grid to capture neighbor relationship and assumed that a healthy person gets infected if they have at least one contagious neighbor.

## Neighbors

```
cell = matrix[i][j]
north = matrix[i-1][j]
                               NO!
if i == 0:
                                YES!
  north = None
else:
  north = matrix[i-1][j]
```

#### Continuous Simulation

N-Body Problem

#### Continuous-Time Simulations

- Often used to model physical phenomena involving forces acting on objects.
- Is "time" really continuous?
  - Philosophical question. No one knows.
  - Just pretend it is.
- Is simulated time continuous?
  - No. It's divided into discrete time steps.
  - But they can be as small as we like.

#### N-Body Problem

- Newton's theory: Planets and other bodies move according to the gravitational effects of the objects around them
- N-body problem: Predicting the individual motions of a group of objects interacting with each other gravitationally
- With just two bodies, we can write a simple formula to calculate their positions at any future time, given their starting positions.
- But with 3 or more bodies, no formula exists for this, because the system is highly nonlinear, and potentially chaotic.
- Our only recourse is simulation.

#### N-Body Simulation

- Using simulation to predict future locations of bodies
  - Astronomers use simulations to predict locations of satellites, plan space travel, track dangerous asteroids etc.
- Main idea of the simulation: Start with the current location and heading of each planet. Then repeatedly
  - Determine where the planets would be a short time later if they move according to a straight line
  - Calculate adjustments to headings

#### Simulating Gravitational Attraction

Newton's law of universal gravitation:

$$F = G \cdot m_1 \cdot m_2 / d^2$$

where G = gravitational constant,  $m_1$  and  $m_2$  are the masses, and d is the distance between them.

#### Force and Acceleration

Newton's second law: if some external force is applied to a body then the body accelerates (its velocity changes)

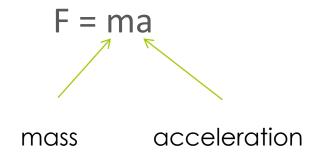

## Moving A Single Body

Calculate the force and acceleration influencing the body at a given time

Suppose that acceleration is constant for a given interval of time and calculate the velocity and distance moved

## Velocity versus Time graph

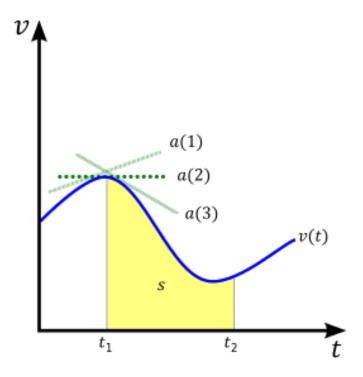

**a** lines represent the values for acceleration at different points along the curve and the yellow area under the curve represents displacement **s** 

Source: Wikipedia

## Integrating Acceleration

- When an object accelerates, its velocity v(t) changes. How can we model this?
- $\square$  Divide time into tiny steps  $\triangle t$ .
- Re-calculate the velocity at each time step.  $v(t + \Delta t) = v(t) + a(t) \cdot \Delta t$
- Smaller ∆t brings greater accuracy. Why?

# Velocity Is Rate of Change of Position

- If an object has non-zero velocity, its position is changing.
- We can use the same integration trick to update the body's position based on velocity.

$$\times(\dagger + \triangle \dagger) = \times(\dagger) + \vee(\dagger) \cdot \triangle \dagger$$

#### Force Vectors

- We can use vectors to keep track of positions, velocities, and accelerations: (x, y, z) coordinates
- Forces are additive and vector addition performs ordinary addition on each component:

$$(x1, y1, z1) + (x2, y2, z2) = (x1+x2, y1+y2, z1+z2)$$

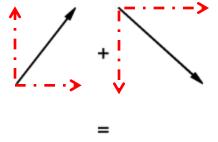

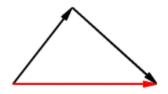

The vectors in this example has 0 for the z coordinate.

The north and south vectors cancel out each other

The east vectors add up

## Force Action on a Single Body

- Calculate all the force vectors influencing the body
- Add the vectors together to determine the cumulative force

#### Moving Multiple Bodies

- At each time step move each body by calculating the force vectors in each direction
- Suppose we are given a method interaction(a,b) that calculates the gravitational force between the bodies a and b
- We need to compute all pairwise interactions.
- How many force calculations are there?
  - For the first body interactions with each of the remaining N-1 bodies, for the second one interactions with each of the remaining N-2 bodies because we already took into account its interaction with the first one etc.
  - $\blacksquare$  N-1 + N-2 + ... 1 = N × (N-1)/2 => O(N<sup>2</sup>)

# Paths of Voyager 1 and 2

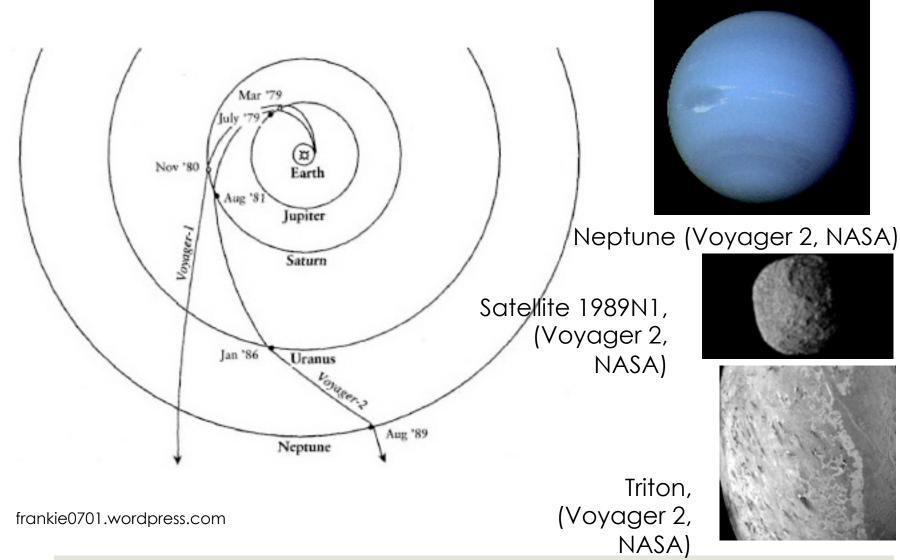

#### Simulation At Extreme Scales

- Cosmologists use simulations to study the formation of galaxies (clusters of stars), and even clusters of galaxies.
- At the other extreme, physicists simulate individual atoms and molecules, e.g., to model chemical reactions.